## **■ Commonwealth**

# Wilshire Model Portfolio Allocations

#### 2020 Dynamic Before-Tax Model Portfolios

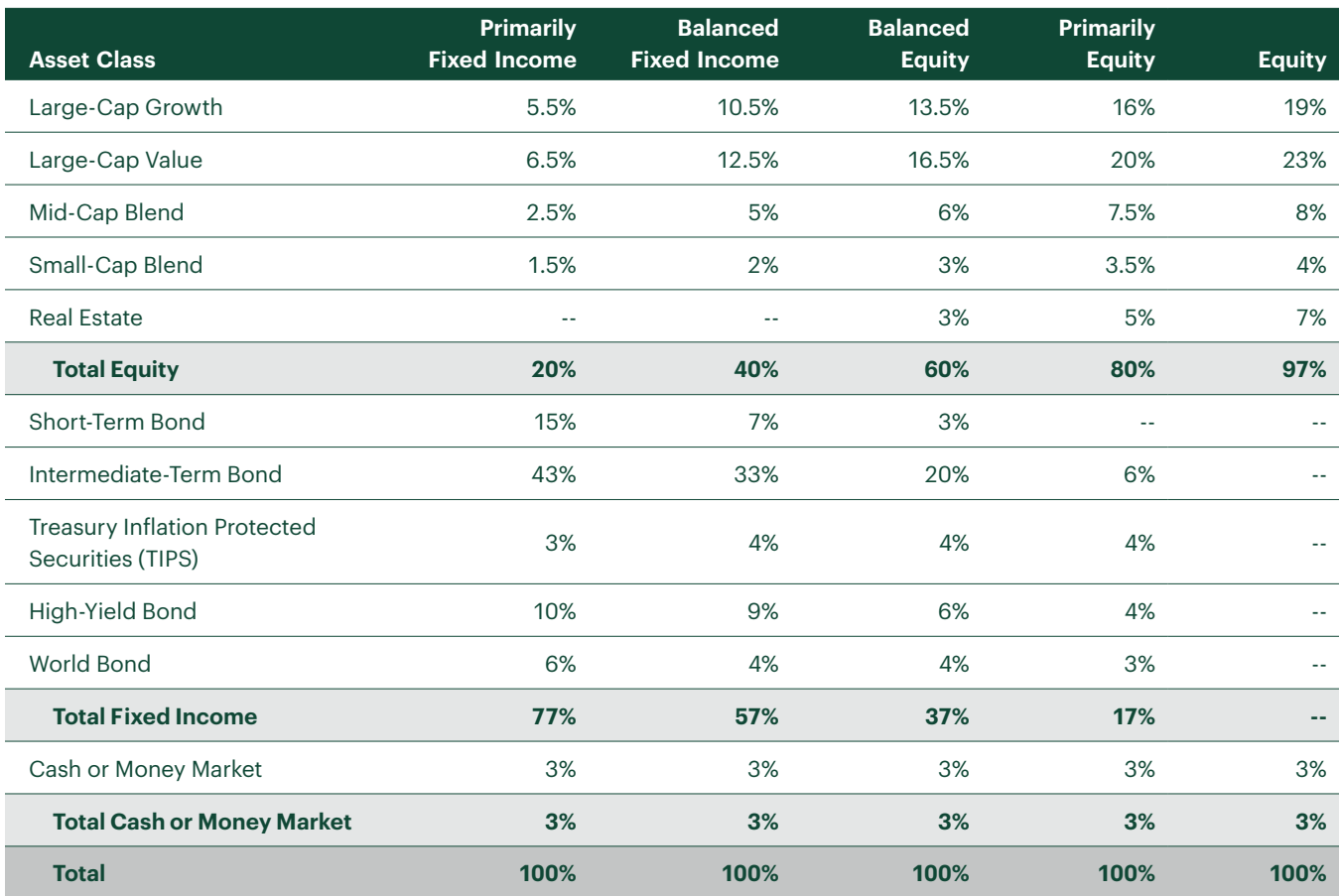

Allocations are as of September 30, 2020, and are subject to change.

The height of footnote text frame will automatically adjust as more text is added in. Text frame also includes 0.25" text wrap at the top. Whenever possible, footnotes should not go past the horizontal orange guideline. Footnotes can also be inserted inside the main body text (i.e. text inside the main text frame).

Footnote / Footnote with no asterisk (\*) or superscript numbers. Caption and other types of footnotes are based off this style.

Caption / Captions are used to explain images or graphics.

\*Footnote\_asterisk / Footnote relating to the text with an asterisk (\*)

1 Footnote\_numbered / To override the automatic numbering, highlight your text. Go to Paragraph panel dropdown menu and choose either **Bullets and Numbering** or **Restart Numbering**. If using Bullets and Numbering, change **Mode** to "Start At." Dictate what number you wish to start at. 10Footnote\_numbered\_2-digit / Footnote relating to the text with a superscript 2-digit number (e.g. 10).

This disclosure text box has a 0.5557" text wrap at the top to provide space between disclosure and footnotes. Copy and paste this text box to Master Pages A & C if needed for your piece. (*You may need to adjust layer order through the Layers panel to ensure the footnote text box does not push up disclosure text by accident.*) Delete this disclosure text box if you do not need it.

Any text in "Headline\_smaller" paragraph style will be automatically captured in the running header. If any other headline style (e.g. "Headline") is used instead, go to Type > Text Variables > Define. Select Running Header, then Edit. Update Style with the correct style (e.g. "Headline") and hit OK. This will capture the first text in that style instead. Wilshire Model Portfolio Allocations *continued*

**V** 

#### *All performance data is as of Month 00, 2020.*

*Copy and paste this text box to Master Page B if needed for your piece. Otherwise, delete if you do not need it.*

### 2020 Dynamic After-Tax Model Portfolios

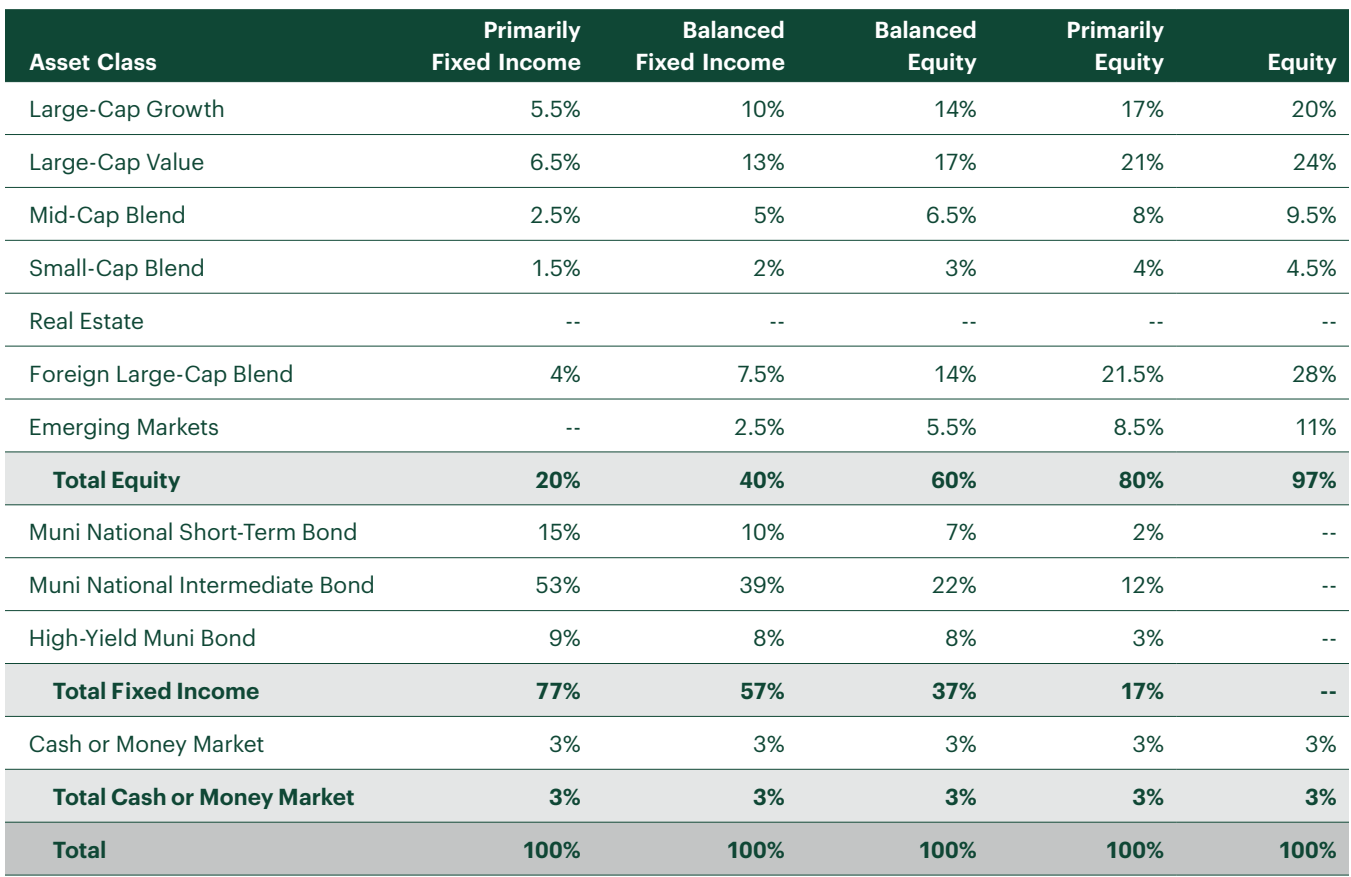

Allocations are as of September 30, 2020, and are subject to change.

Commonwealth Financial Network® / Member [FINRA](https://www.finra.org/)[/SIPC](https://www.sipc.org/) / 800.237.0081 / [commonwealth.com](https://www.commonwealth.com/)